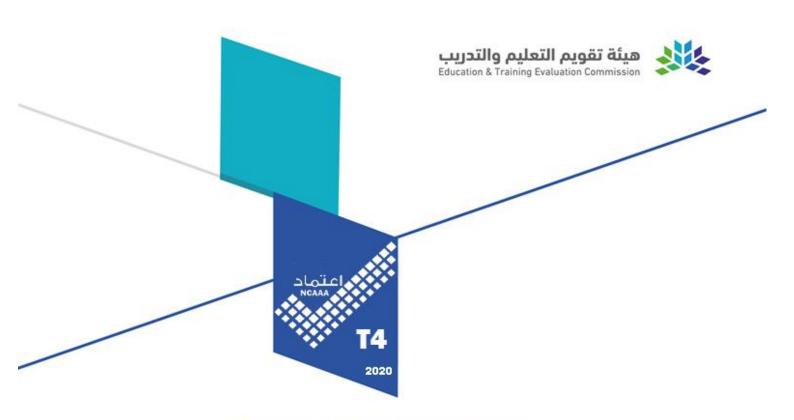

## **Course Specifications**

| Course Title:       | Computer Graphics          |  |
|---------------------|----------------------------|--|
| <b>Course Code:</b> | CE 202                     |  |
| Program:            | B.Sc. in Civil Engineering |  |
| Department:         | Civil Engineering          |  |
| College:            | Jubail University College  |  |
| Institution:        | Jubail University College  |  |

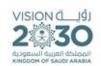

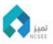

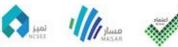

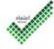

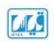

## **Table of Contents**

| A. Course Identification3                                                                 |   |
|-------------------------------------------------------------------------------------------|---|
| 6. Mode of Instruction (mark all that apply)                                              | 3 |
| B. Course Objectives and Learning Outcomes3                                               |   |
| 1. Course Description                                                                     | 3 |
| 2. Course Main Objective                                                                  | 3 |
| 3. Course Learning Outcomes                                                               | 4 |
| C. Course Content4                                                                        |   |
| D. Teaching and Assessment5                                                               |   |
| Alignment of Course Learning Outcomes with Teaching Strategies and Assessment     Methods | 5 |
| 2. Assessment Tasks for Students                                                          | 5 |
| E. Student Academic Counseling and Support5                                               |   |
| F. Learning Resources and Facilities6                                                     |   |
| 1.Learning Resources                                                                      | 6 |
| 2. Facilities Required                                                                    | 6 |
| G. Course Quality Evaluation6                                                             |   |
| H. Specification Approval Data7                                                           |   |

#### A. Course Identification

| 1.                                                                                          | Credit hours: 3                                                   |  |  |
|---------------------------------------------------------------------------------------------|-------------------------------------------------------------------|--|--|
| 2. (                                                                                        | Course type                                                       |  |  |
| a.                                                                                          | University College Department  Others                             |  |  |
| b.                                                                                          | Required ✓ Elective                                               |  |  |
| <b>3.</b> 1                                                                                 | Level/year at which this course is offered: Level 3, Second, Year |  |  |
| <b>4. Pre-requisites for this course</b> (if any): CE 101 Introduction To Civil Engineering |                                                                   |  |  |
|                                                                                             | 5. Co-requisites for this course (if any): None                   |  |  |

**6. Mode of Instruction** (mark all that apply)

| No | Mode of Instruction   | Contact Hours | Percentage |
|----|-----------------------|---------------|------------|
| 1  | Traditional classroom | ✓             | 100        |
| 2  | Blended               |               |            |
| 3  | <b>E-learning</b>     |               |            |
| 4  | Correspondence        |               |            |
| 5  | Other                 |               |            |

#### **7. Contact Hours** (based on academic semester)

| No    | Activity          | <b>Contact Hours</b> |  |
|-------|-------------------|----------------------|--|
| Conta | Contact Hours     |                      |  |
| 1     | Lecture           | 30                   |  |
| 2     | Laboratory/Studio | 45                   |  |
| 3     | Tutorial          | -                    |  |
| 4     | Others (specify)  | -                    |  |
|       | Total             | 75                   |  |

#### **B.** Course Objectives and Learning Outcomes

## 1. Course Description

CE 202 Computer Graphics (2-3-3)

Introduction to computer aided design and Drafting (CAD). Introduction to Computer Graphics; graphics laboratory assignments to develop a skill in using the CAD system and produce quality engineering drawings; fundamentals of engineering graphics in 2D and 3D drawings, solid modeling, application to mining and civil engineering problems, through length and sloping lines, cut and fill, strike and dip; the forms of graphical communication for designers; example problems to develop students perception and visualization ability

Prerequisite: CE 101

#### 2. Course Main Objective

The main purpose of this course is to prepare students to produce quality Civil Engineering drawings using CAD system and develop their perception and visualization ability.

**3. Course Learning Outcomes** 

|     | CLOs                                                                                                    |   |
|-----|----------------------------------------------------------------------------------------------------|---|
| 1   | Knowledge and Understanding:                                                                                          |   |
|     | N/A                                                                                                    |   |
| 2   | Skills:                                                                                                    |   |
| 2.1 | Use various drawing and editing features in AutoCAD system                                                            | 1 |
| 2.2 | Develop student's perception and visualization ability through orthographic projections of 3D objects and vice versa. | 1 |
| 2.3 | 2.3 Draw quality Engineering drawings using AutoCAD software 1                                                        |   |
| 3   | Values                                                                                                    |   |
|     | N/A                                                                                                    |   |

#### C. Course Content

| No | List of Topics                                                            | Contact<br>Hours |
|----|---------------------------------------------------------------------------|------------------|
|    | Unit 1: BASIC CONCEPTS                                                    |                  |
|    | 1.1 Understand the concepts of orthographic projection                    | 5                |
|    | 1.2 Draw Plan, section and elevation of some basic objects manually       |                  |
| 1  | 1.3 Understand the simple X – Y Coordinate system in AutoCAD              |                  |
| 1  | 1.4 Understand the concept of angular measurement in AutoCAD              |                  |
|    | 1.5 Understand the concepts of Absolute coordinates, relative coordinates |                  |
|    | and polar coordinates                                                     |                  |
|    | 1.6 Understand the various menus and elements of an AutoCAD screen        |                  |
|    | <u>Unit 2</u> : DRAWING COMMANDS                                          | 1.0              |
|    | 2.1 Understand the following commands in AutoCAD: Line, Circle,           | 10               |
|    | Erase, Print, Undo                                                        |                  |
| 2  | 2.2 Prepare simple drawing using the above commands                       |                  |
|    | 2.3 Understand the following commands in AutoCAD Rectangle,               |                  |
|    | Multiline, Trim, Extend, Offset, Object Snap                              |                  |
|    | 2.4 Prepare drawings using the above commands                             |                  |
|    | <u>Unit 3</u> : MODIFYING COMMANDS                                        | 10               |
| 3  | 3.1 Understand the following commands in AutoCAD : Move, Copy,            | 10               |
|    | Stretch, Mirror, Rotate, Fillet, Chamfer, Array                           |                  |
|    | 3.2 Prepare simple drawing using the above commands                       |                  |
|    | Unit 4: LAYER, TEXT, DIMENSIONING AND SCALE                               | 10               |
| 4  | 4.1 Understand the following Commands in AutoCAD: Layer, Text,            | 10               |
|    | dimensioning, Scale, Properties, Match Properties, Zoom, Pan              |                  |
|    | 4.2 Use these commands to the drawing to enhance their use                |                  |
|    | <u>Unit 5</u> : ADDING USEFUL DATA TO DRAWING                             | 5                |
|    | 5.1 Understand how to make initial settings for a drawing                 | 3                |
|    | 5.2 Understand the importance of blocks in AutoCAD                        |                  |
|    | 5.3 Creating and inserting blocks                                         |                  |
| _  | 5.4 Prepare some simple blocks                                            |                  |
| 5  | 5.5 Understand Align command and use it in drawing                        |                  |
|    | 5.6 Adding non graphical information to drawing – ATTRIBUTES              |                  |
|    | Hatching and Filling areas                                                |                  |
|    | 5.7 Formatting and Editing TEXT                                           |                  |
|    | 5.8 Working with polyline                                                 |                  |
|    | 5.9 Setting out the layout of a drawing                                   |                  |

|       | Unit 6: 3D DRAWINGS 6.1 Introduction to 3D 6.2 Isometric drawing                        | 15 |
|-------|-----------------------------------------------------------------------------------------|----|
| 6     | 6.3 Working in 3 Dimensions and viewing 3D objects                                      |    |
|       | <ul><li>6.4 Wire frame models and revolved objects</li><li>6.5 Solid Modeling</li></ul> |    |
|       | Unit 7: QUALITY ENGINEERING DRAWINGS                                                    |    |
| 7     | 7.1 Preparation of a simple building drawing                                            | 20 |
| '     | 7.2 Preparation of structural drawing                                                   |    |
|       | 7.3 Measurements of cut and fills                                                       |    |
| Total |                                                                                         | 75 |

#### D. Teaching and Assessment

# **1.** Alignment of Course Learning Outcomes with Teaching Strategies and Assessment Methods

| Code | Course Learning Outcomes                                                                                    | Teaching Strategies                                                                     | Assessment<br>Methods                      |  |
|------|----------------------------------------------------------------------------------------------------|-----------------------------------------------------------------------------------------|--------------------------------------------|--|
| 1.0  | Knowledge and Understanding                                                                                 |                                                                                         |                                            |  |
|      | N/A                                                                                                    |                                                                                         |                                            |  |
| 2.0  | Skills                                                                                                    |                                                                                         |                                            |  |
| 2.1  | Use various drawing and editing features in AutoCAD system                                                  | Interactive learning Cooperative learning Independent learning                          | Quizzes, midterm & final                   |  |
| 2.2  | Develop perception and visualization ability through orthographic projections of 3D objects and vice versa. | Interactive learning Independent learning                                               | Quizzes, midterm<br>& final)<br>Lab report |  |
| 2.3  | Draw quality Engineering drawings using AutoCAD software                                                    | Interactive learning Promote utilization of Engineering technology Independent learning | Quizzes, midterm<br>& final<br>Lab report  |  |
| 3.0  | Values                                                                                                    |                                                                                         |                                            |  |
|      | N/A                                                                                                    |                                                                                         |                                            |  |

#### 2. Assessment Tasks for Students

| # | Assessment task* | Week Due | Percentage of Total<br>Assessment Score |
|---|------------------|----------|-----------------------------------------|
| 1 | Quiz LB 1        | 4        | 10 %                                    |
| 2 | Mid -Term LB     | 9        | 20 %                                    |
| 3 | Quiz LB 2        | 12       | 10 %                                    |
| 4 | Lab Report       | 15       | 20 %                                    |
| 5 | Final Exam LB    | 16       | 40 %                                    |

<sup>\*</sup>Assessment task (i.e., written test, oral test, oral presentation, group project, essay, etc.)

### E. Student Academic Counseling and Support

# Arrangements for availability of faculty and teaching staff for individual student consultations and academic advice :

• Office hours 6 hr/week; students can go in times of office hours for teacher to explain what could not be understood from the lesson.

- Students can communicate with a staff member outside the official working hours by email.
- Students are also encouraged to visit their academic advisors.

## F. Learning Resources and Facilities

1.Learning Resources

| 1.Learning Resources              |                                                                                                    |
|-----------------------------------|----------------------------------------------------------------------------------------------------|
| Required Textbooks                | Yarwood, A. (2009). Introduction to Auto-Cad 2010: 2D and 3D Design. Burlington, USA: Newnes                                                                                                    |
| Essential References<br>Materials | Wedding, J. P. D. (2008). Mastering Auto-Cad Civil 3D 2009. New York ,USA: John Wiley & Sons,  Palm, B. S. and Yarwood, A. (2016). Introduction to AutoCAD 2017: 2D and 3D Design. United Kingdom: Routledge |
| Electronic Materials              | http://www.we-r-here.com/cad/tutorials/index.htm                                                                                                    |
| Other Learning<br>Materials       | N/A                                                                                                    |

2. Facilities Required

| Item                                                                                                    | Resources                                                                           |
|----------------------------------------------------------------------------------------------------|-------------------------------------------------------------------------------------|
| Accommodation (Classrooms, laboratories, demonstration rooms/labs, etc.)                                         | Computer Lab with 26 computers installed with AutoCAD software Multimedia projector |
| Technology Resources (AV, data show, Smart Board, software, etc.)                                                | AutoCAD software for design and drafting                                            |
| Other Resources (Specify, e.g. if specific laboratory equipment is required, list requirements or attach a list) | None                                                                                |

**G.** Course Quality Evaluation

| Evaluation<br>Areas/Issues                                                                                                    | Evaluators | <b>Evaluation Methods</b>                                                                                                    |  |  |
|----------------------------------------------------------------------------------------------------|------------|----------------------------------------------------------------------------------------------------|--|--|
| Effectiveness of teaching and assessment as per QMS-Policy-006 Feedback Survey, QMS-QAP-116 Monitoring Students' Satisfaction | Students   | Indirect: Analyzing the results of the following surveys Course Evaluation Survey(CES), Program Evaluation Survey (PES), Student Experience Survey (SES) |  |  |
| Quality of Exam papers and                                                                                                    |            | Direct: Peer review of                                                                                                    |  |  |
| Verifying Standards of Student                                                                                                |            | examination papers and                                                                                                    |  |  |
| Achievement as per QMS-Policy-                                                                                                |            | review or double check a                                                                                                    |  |  |

| Evaluation<br>Areas/Issues                                                                                                    | Evaluators                                   | Evaluation Methods                                                                                                    |  |  |
|----------------------------------------------------------------------------------------------------|----------------------------------------------|----------------------------------------------------------------------------------------------------|--|--|
| 004 Policy for Examinations and<br>Marking, QMS-ACP-102 Procedure<br>for Marking Examinations                                                                                                 | Examination<br>Committee                     | minimum of three or 10% of answer papers. Verifying the entries in the Activity Mark Sheet.                                                 |  |  |
| Achievement of learning<br>outcomes as per QMS-Policy-001<br>Course Review, QMS-CDP-106,<br>QMS-CDP-112<br>Curriculum Review                                                                  | Faculty                                      | Direct: Course Report<br>(Section B-3)                                                                                                    |  |  |
| Implementation of the action plans based on previous semester as per QMS-Policy-001 Course Review, QMS-CDP-106 Procedure for Course Review, QMS-CDP-112 Procedure for Curriculum Review       | Faculty                                      | Direct and Indirect: Course report (Section G-1, G-2)                                                                                       |  |  |
| Monitoring Teaching and Learning as per QMS-Policy-005 Monitoring of Teaching and Learning                                                                                                    | Chairperson/Program Director/Course Director | Indirect: Feedback by Chairperson/Program director/Course director. Program Delivery Record.                                                |  |  |
| Effectiveness of planned Teaching<br>Strategies QMS-Policy-001 Course<br>Review                                                                                                    | Faculty                                      | Indirect: Course Report<br>(Section B-4)                                                                                                    |  |  |
| Course effectiveness and planning<br>for improvement as per QMS-<br>Policy-001 Course Review, QMS-<br>CDP-106 Procedure for Course<br>Review, QMS- CDP-112 Procedure<br>for Curriculum Review | Faculty                                      | Direct and Indirect: Course report (Section G-3)                                                                                            |  |  |
| Verifying Standards of Student<br>Achievement and Quality of Exam<br>papers as per QMS-ACP-119<br>External Assessment Review                                                                  | Assessment External<br>Reviewer              | Direct: Report of assessment<br>external reviewer. Review of<br>sample of ten or 10% of<br>student's assessments and<br>coursework scripts. |  |  |

**Evaluation areas** (e.g., Effectiveness of teaching and assessment, Extent of achievement of course learning outcomes, Quality of learning resources, etc.)

**Evaluators** (Students, Faculty, Program Leaders, Peer Reviewer, Others (specify)

**Assessment Methods** (Direct, Indirect)

## H. Specification Approval Data

| Council / Committee | Civil Engineering Department Council |
|---------------------|--------------------------------------|
| Reference No.       | REG MIN-CED-10                       |
| Date                | 27-04-2020                           |

## Appendix A Revision Details

| Revision no. | DESCRIPTION                                                                                     | Reference MoMs |   |     |   |
|--------------|-------------------------------------------------------------------------------------------------|----------------|---|-----|---|
|              |                                                                                                 | DC             |   | CDC |   |
|              |                                                                                                 | Sem            | # | Sem | # |
| 1            | Revision of Course Teaching Strategies and action verbs based on the comments of NCAAA reviewer | 392            | 4 | 392 | 4 |
| 2            | Course Specification Template 2018                                                              | 402            |   |     |   |